# Package 'spcosa'

April 11, 2023

<span id="page-0-0"></span>Type Package

Title Spatial Coverage Sampling and Random Sampling from Compact Geographical Strata

Version 0.4-2

Date 2023-04-11

Description Spatial coverage sampling and random sampling from compact geographical strata created by k-means. See Walvoort et al. (2010)  $\langle \text{doi:10.1016/j.cageo.2010.04.005} \rangle$  for details.

**Depends** R  $(>= 4.1.0)$ , rJava  $(>= 1.0-0)$ , methods, utils

**Imports** sp  $(>= 1.4-6)$ , ggplot2  $(>= 3.3.0)$ 

**Suggests** grid, RUnit ( $>= 0.4.32$ ), sf ( $>= 1.0-12$ ), knitr ( $>= 1.36$ ), rmarkdown  $(>= 2.11)$ 

**SystemRequirements** Java  $(>= 6)$ 

License GPL  $(>= 3)$ 

# URL <https://git.wur.nl/Walvo001/spcosa>

#### VignetteBuilder knitr

Collate class\_Stratification.R class\_CompactStratification.R class\_CompactStratificationEqualArea.R class\_CompactStratificationPriorPoints.R class\_SamplingPattern.R class\_SamplingPatternPurposive.R class\_SamplingPatternCentroids.R class\_SamplingPatternPriorPoints.R class\_SamplingPatternRandom.R class\_SamplingPatternRandomSamplingUnits.R class\_SamplingPatternRandomComposite.R class\_Statistic.R class\_SpatialMean.R class\_SamplingVariance.R class\_StandardError.R class\_SpatialVariance.R class\_SpatialCumulativeDistributionFunction.R generic\_estimate.R generic\_getArea.R generic\_getRelativeArea.R generic\_getAttributes.R generic\_getCellSize.R generic\_getCentroid.R generic\_getSampleSize.R generic\_getNumberOfCells.R generic\_getNumberOfStrata.R

generic\_getObjectiveFunctionValue.R generic\_stratify.R generic\_plot.R methods\_estimate.R method\_getArea-CompactStratification.R method\_getRelativeArea-CompactStratification.R method\_getCellSize-CompactStratification.R method\_getCellSize-SpatialPixels.R method\_getCentroid-CompactStratification.R method\_getNumberOfCells-CompactStratification.R method\_getNumberOfStrata-CompactStratification.R method\_getObjectiveFunctionValue-CompactStratification.R method\_getSampleSize-SamplingPattern.R method\_getSampleSize-SamplingPatternRandomComposite.R method\_initialize-CompactStratification.R method\_initialize-CompactStratificationPriorPoints.R method\_stratify-SpatialGrid.R method\_stratify-SpatialPixels.R method\_stratify-SpatialPolygons.R methods\_plot.R methods\_spsample.R methods\_setAs.R method\_show-Stratification.R method\_show-SamplingPattern.R method\_show-Statistic.R onLoad.R onAttach.R

# NeedsCompilation no

Author Dennis Walvoort [aut, cre, cph] (<<https://orcid.org/0000-0002-3967-5430>>), Dick Brus [aut, cph] (<<https://orcid.org/0000-0003-2194-4783>>), Jaap de Gruijter [aut, cph]

Maintainer Dennis Walvoort <dennis.Walvoort@wur.nl>

Repository CRAN

Date/Publication 2023-04-11 10:30:02 UTC

# R topics documented:

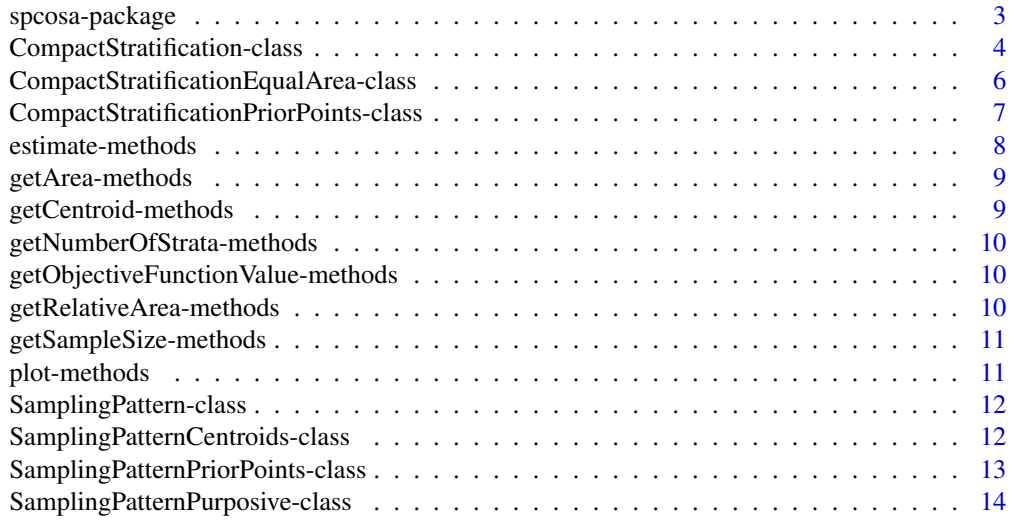

<span id="page-2-0"></span>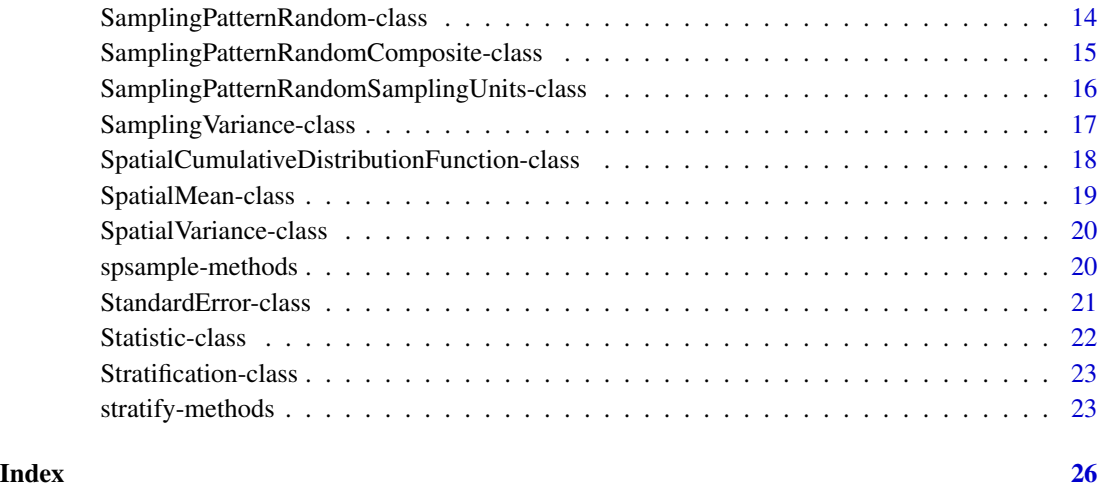

spcosa-package *Spatial Coverage Sampling and Random Sampling from Compact Geographical Strata*

#### Description

Algorithms for spatial coverage sampling and for random sampling from compact geographical strata based on k-means.

### Details

The spcosa-package provides algorithms for spatial coverage sampling and for random sampling from compact geographical strata based on k-means (see de Gruijter et al., 2006, Walvoort et al., 2010, and [kmeans](#page-0-0)). S4-classes and methods are available for spatial coverage sampling, random sampling from compact geographical strata, and stratified simple random sampling for composites. In case of spatial coverage sampling, existing sampling points may be taken into account. See the package vignette for more information and examples.

# Note

In order to get the spcosa-package running, make sure that a recent version of Java is installed. Free Java downloads are available at <https://www.java.com>.

# Author(s)

D.J.J. Walvoort, D.J. Brus, J.J. de Gruijter,

Maintainer: Dennis Walvoort <dennis.walvoort@wur.nl>

# <span id="page-3-0"></span>References

Brus, D. J., Spatjens, L. E. E. M., and de Gruijter, J. J. (1999). A sampling scheme for estimating the mean extractable phosphorus concentration of fields for environmental regulation. Geoderma 89:129-148

de Gruijter, J. J., Brus, D. J., Bierkens, M. F. P., and Knotters, M. (2006). *Sampling for Natural Resource Monitoring* Berlin: Springer-Verlag.

Walvoort, D., Brus, D. and de Gruijter, J. (2009). Spatial Coverage Sampling on Various Spatial Scales. Pedometron 26:20-22

Walvoort, D. J. J., Brus, D. J. and de Gruijter, J. J. (2010). An R package for spatial coverage sampling and random sampling from compact geographical strata by  $k$ -means. Computers & Geosciences 36: 1261-1267 [\(doi:10.1016/j.cageo.2010.04.005\)](https://doi.org/10.1016/j.cageo.2010.04.005)

# See Also

[stratify](#page-22-1) for stratification, [spsample](#page-19-1) for sampling, and [estimate](#page-7-1) for inference.

<span id="page-3-1"></span>CompactStratification-class

*Class "CompactStratification"*

#### Description

A class for storing a stratification with compact strata.

# Objects from the Class

Objects can be created by calls of the form new("CompactStratification", cells, stratumId, centroids, mssd). However, objects are usually created by calling [stratify](#page-22-1).

# **Slots**

cells: Object of class ["SpatialPixels"](#page-0-0), representing the area to be partitioned.

stratumId: Object of class "integer", indicating to which stratum each cell in cells belong.

centroids: Object of class ["SpatialPoints"](#page-0-0), representing the centers of gravity of each stratum.

mssd: Object of class "numeric", representing the mean squared shortest distance.

#### Extends

Class ["Stratification"](#page-22-2), directly.

#### <span id="page-4-0"></span>**Methods**

coerce signature(from = "CompactStratification", to = "data.frame"): coerces to ["data.frame"](#page-0-0).

- coerce signature(from = "CompactStratification", to = "SpatialPixels"): coerces to ["SpatialPixels"](#page-0-0).
- coerce signature(from = "CompactStratification", to = "SpatialPixelsDataFrame"): coerces to ["SpatialPixelsDataFrame"](#page-0-0).
- estimate signature(statistic = "SamplingVariance", stratification = "CompactStratification", samplingPattern = "SamplingPatternRandomSamplingUnits", data = "data.frame"): estimates the sampling variance. See ["SamplingVariance"](#page-16-1) for more details.
- estimate signature(statistic = "SpatialCumulativeDistributionFunction", stratification = "CompactStratification", samplingPattern = "SamplingPatternRandomSamplingUnits", data = "data.frame"): estimates the spatial cumulative distribution function (SCDF). See ["SpatialCumulativeDistributionFunction"](#page-17-1) for more details.
- estimate signature(statistic = "SpatialMean", stratification = "CompactStratification", samplingPattern = "SamplingPatternRandomSamplingUnits", data = "data.frame"): es-timates the spatial mean. See ["SpatialMean"](#page-18-1) for more details.
- estimate signature(statistic = "SpatialVariance", stratification = "CompactStratification", samplingPattern = "SamplingPatternRandomSamplingUnits", data = "data.frame"): es-timates the spatial variance. See ["SpatialVariance"](#page-19-2) for more details.
- estimate signature(statistic = "StandardError", stratification = "CompactStratification", samplingPattern = "SamplingPatternRandomSamplingUnits", data = "data.frame"): estimates the standard error of the spatial mean. See ["StandardError"](#page-20-1) for more details.
- estimate signature(statistic = "character", stratification = "CompactStratification", samplingPattern = "SamplingPatternRandomSamplingUnits", data = "data.frame"): estimates statistic, one of spatial mean, spatial variance, SCDF, sampling variance, or standard error.
- getArea signature(object = "CompactStratification"): returns the area of each stratum.
- getCentroid signature(object = "CompactStratification"): returns the center of gravity of each stratum.
- getNumberOfStrata signature(object = "CompactStratification"): returns the number of strata.
- getObjectiveFunctionValue signature(object = "CompactStratification"): extracts the mean squared shortest distance.
- getRelativeArea signature(object = "CompactStratification"): returns the relative area of each stratum. The sum of the relative areas equals one.
- plot signature( $x =$  "CompactStratification",  $y =$  "missing"): plots stratification x.
- plot signature(x = "CompactStratification", y = "SamplingPattern"): plots sampling pattern y on top of stratification x.
- plot signature(x = "CompactStratification", y = "SamplingPatternPriorPoints"): plots sampling pattern y on top of stratification x.
- plot signature(x = "CompactStratification", y = "SamplingPatternRandomComposite"): plots sampling pattern y on top of stratification x.
- spsample signature( $x = "CompactStratification", n = "missing", type = "missing"); re$ turns the centers of gravity of each stratum.
- **spsample** signature( $x =$  "CompactStratification",  $n =$  "numeric", type = "missing"): randomly selects n sampling points in each stratum.

# <span id="page-5-0"></span>Author(s)

Dennis J. J. Walvoort <dennis.walvoort@wur.nl>, D.J. Brus, J.J. de Gruijter

CompactStratificationEqualArea-class

*Class "CompactStratificationEqualArea"*

#### Description

A class for storing a stratification with compact strata of equal size.

#### Objects from the Class

Objects can be created by calls of the form new("CompactStratificationEqualArea", cells, stratumId, centroids, mssd). However, objects are usually created by calling [stratify](#page-22-1).

### **Slots**

cells: Object of class ["SpatialPixels"](#page-0-0), representing the area to be partitioned. stratumId: Object of class "integer", indicating to which stratum each cell in cells belong. centroids: Object of class ["SpatialPoints"](#page-0-0), representing the centers of gravity of each stratum. mssd: Object of class "numeric", representing the mean squared shortest distance.

#### Extends

Class ["CompactStratification"](#page-3-1), directly. Class ["Stratification"](#page-22-2), by class "CompactStratification", distance 2.

#### Methods

- estimate signature(statistic = "SamplingVariance", stratification = "CompactStratificationEqualArea", samplingPattern = "SamplingPatternRandomComposite", data = "data.frame"): esti-mates the sampling variance. See ["SamplingVariance"](#page-16-1) for more details.
- estimate signature(statistic = "SpatialMean", stratification = "CompactStratificationEqualArea", samplingPattern = "SamplingPatternRandomComposite", data = "data.frame"): estimates the spatial mean. See ["SpatialMean"](#page-18-1) for more details.
- spsample signature( $x = "CompactStratificationEqualArea", n = "missing", type = "missing");$ returns the centers of gravity of each stratum.
- spsample signature(x = "CompactStratificationEqualArea", n = "numeric", type = "missing"): randomly selects n sampling points in each stratum.

spsample signature( $x =$  "CompactStratificationEqualArea",  $n =$  "numeric", type = "character"): randomly selects n sampling points in each stratum. if type = "composite", stratified simple random sampling of  $n$  composites.

#### Author(s)

Dennis J. J. Walvoort <dennis.walvoort@wur.nl>, D.J. Brus, J.J. de Gruijter

```
CompactStratificationPriorPoints-class
                        Class "CompactStratificationPriorPoints"
```
#### Description

A class for storing a stratification with compact strata, given prior sampling locations.

#### Objects from the Class

Objects can be created by calls of the form new("CompactStratificationPriorPoints", cells, stratumId, centroids, mssd, priorPoints). However, objects are usually created by calling [stratify](#page-22-1).

#### **Slots**

priorPoints: Object of class ["SpatialPoints"](#page-0-0), containing the coordinates of the existing locations.

cells: Object of class ["SpatialPixels"](#page-0-0), representing the area to be partitioned.

stratumId: Object of class "integer", indicating to which stratum each cell in cells belong.

centroids: Object of class["SpatialPoints"](#page-0-0), representing the centers of gravity of each stratum.

mssd: Object of class "numeric", representing the mean squared shortest distance.

#### Extends

Class ["CompactStratification"](#page-3-1), directly. Class ["Stratification"](#page-22-2), by class "CompactStratification", distance 2.

# Methods

spsample signature( $x = "CompactStratificationPriorityOns", n = "missing", type = "missing":$ ): returns the centers of gravity of strata *without* prior points in addition to the prior points.

### Author(s)

Dennis J. J. Walvoort <dennis.walvoort@wur.nl>, D.J. Brus, J.J. de Gruijter

<span id="page-7-1"></span><span id="page-7-0"></span>estimate-methods *Estimating Statistics*

#### Description

Methods for estimating statistics given a spatial sample.

# Methods

- statistic = "character", stratification = "CompactStratification", samplingPattern = "SamplingPatternRandomSamp estimates one of the following statistics, depending on the value of argument statistic: spatial mean, spatial variance, sampling variance, standard error, or scdf. See the examples below for details.
- statistic = "character", stratification = "CompactStratificationEqualArea", samplingPattern = "SamplingPatternRa estimates one of the following statistics, depending on the value of argument statistic: spatial mean, sampling variance, or standard error.
- statistic = "SamplingVariance", stratification = "CompactStratification", samplingPattern = "SamplingPatternRanc estimates the sampling variance. See ["SamplingVariance"](#page-16-1) for more details.
- statistic = "StandardError", stratification = "CompactStratificationEqualArea", samplingPattern = "SamplingPatte estimates the standard error of the spatial mean. See ["StandardError"](#page-20-1) for more details.
- statistic = "SpatialCumulativeDistributionFunction", stratification = "CompactStratification", samplingPattern = "! estimates the spatial cumulative distribution function (SCDF). See ["SamplingPatternRandomSamplingUnits"](#page-15-1) for more details.
- statistic = "SpatialMean", stratification = "CompactStratification", samplingPattern = "SamplingPatternRandomSa estimates the spatial mean. See ["SpatialMean"](#page-18-1) for more details.
- statistic = "SpatialVariance", stratification = "CompactStratification", samplingPattern = "SamplingPatternRandor estimates the spatial variance. See ["SpatialVariance"](#page-19-2) for more details.

#### Examples

```
# Note: the example below requires the 'sf'-package.
if (require(sf)) {
   # read vector representation of the "Mijdrecht" area
   shp <- as(st_read(
       dsn = system.file("maps", package = "spcosa"),
       layer = "mijdrecht"), "Spatial")
   # stratify into 30 strata
   myStratification <- stratify(shp, nStrata = 30, nTry = 10, verbose = TRUE)
   # random sampling of two sampling units per stratum
   mySamplingPattern <- spsample(myStratification, n = 2)
   # plot sampling pattern
   plot(myStratification, mySamplingPattern)
```
# <span id="page-8-0"></span>getArea-methods 9

```
# simulate data
 # (in real world cases these data have to be obtained by field work etc.)
 myData <- as(mySamplingPattern, "data.frame")
 myData$observation <- rnorm(n = nrow(myData), mean = 10, sd = 1)
 # design-based inference
 estimate("spatial mean", myStratification, mySamplingPattern, myData["observation"])
estimate("sampling variance", myStratification, mySamplingPattern, myData["observation"])
estimate("standard error", myStratification, mySamplingPattern, myData["observation"])
estimate("spatial variance", myStratification, mySamplingPattern, myData["observation"])
 estimate("scdf", myStratification, mySamplingPattern, myData["observation"])
```
<span id="page-8-1"></span>getArea-methods *Extract the Area of an Object*

# Description

}

Methods for extracting the area of objects.

# Methods

object = "CompactStratification" returns the area of each stratum.

#### See Also

[getRelativeArea](#page-9-1)

getCentroid-methods *Extract Centroids*

#### Description

Methods for extracting centroids

# Methods

object = "CompactStratification" returns the centers of gravity of each stratum.

<span id="page-9-0"></span>getNumberOfStrata-methods

*Extract the Number of Strata in an Object*

# Description

Methods for extracting the number of strata of objects.

# Methods

object = "CompactStratification" returns the number of strata in a compact stratification.

getObjectiveFunctionValue-methods *Extract the Objective Function Value of an Object*

# Description

Methods for extracting the objective function value

# Methods

object = "CompactStratification" extracts the mean squared shortest distance.

<span id="page-9-1"></span>getRelativeArea-methods

*Extract the Relative Area of an Object*

# Description

Methods for extracting relative areas of objects. The total area equals unity.

#### Methods

object = "CompactStratification" returns the relative area of each stratum. The sum of the relative areas equals 1.

# See Also

[getArea](#page-8-1)

<span id="page-10-0"></span>getSampleSize-methods *Extract the sample size of an object*

# **Description**

Methods for extracting the sample size.

# Methods

object = "SamplingPattern" returns the sample size.

object = "SamplingPatternRandomComposite" returns the number of composites

plot-methods *Visualizing Compact Stratifications and Sampling Patterns*

# Description

The plot method can be used to visualize compact stratifications and sampling patterns. Since it has been built on top of the **ggplot2** package, functions provided by this package can be used to modify the plots.

# Methods

- $x = "CompactStratification", y = "missing" plots stratification x.$
- $x = "CompactStratification", y = "SamplingPattern" plots sampling pattern y on top of strati$ fication x.
- $x = "CompactStratification", y = "SamplingPatternPriorPoints" plots sampling pattern y on$ top of stratification x.
- $x = "CompactStratification", y = "SamplingPatternRandomComposite" plots sampling pattern$ y on top of stratification x.
- $x =$  "SamplingPattern",  $y =$  "missing" plots sampling pattern x.
- $x =$  "SamplingPatternPriorPoints",  $y =$  "missing" plots sampling pattern x.
- $x =$  "SamplingPatternRandomComposite",  $y =$  "missing" plots sampling pattern x.

# See Also

ggplot2-package

<span id="page-11-1"></span><span id="page-11-0"></span>SamplingPattern-class *Class "SamplingPattern"*

# Description

A class for storing a sampling pattern.

# Objects from the Class

Objects can be created by calls of the form new("SamplingPattern", ...). However, objects are usually created by calling [spsample](#page-19-1).

# **Slots**

sample: Object of class ["SpatialPoints"](#page-0-0), containing the sampling locations.

# Methods

```
coerce signature(from = "SamplingPattern", to = "data.frame"): coerces to "data.frame".
coerce signature(from = "SamplingPattern", to = "SpatialPoints"): coerces to "SpatialPoints".
getSampleSize signature(object = "SamplingPattern"): returns the sample size.
plot signature(x = "CompactStratification", y = "SamplingPattern"): plots sampling pat-
    tern y on top of stratification x.
```
plot signature( $x =$  "SamplingPattern",  $y =$  "missing"): plots sampling pattern  $x$ .

show signature(object = "SamplingPattern"): prints object on the output device.

#### Author(s)

Dennis J. J. Walvoort <dennis.walvoort@wur.nl>, D.J. Brus, J.J. de Gruijter

SamplingPatternCentroids-class

*Class "SamplingPatternCentroids"*

# Description

A class for storing a sampling pattern, where the sampling locations are the centers of gravity of each stratum.

# Objects from the Class

Objects can be created by calls of the form new("SamplingPatternCentroids", ...). However, objects are usually created by calling [spsample](#page-19-1).

# <span id="page-12-0"></span>**Slots**

sample: Object of class ["SpatialPoints"](#page-0-0), containing the sampling locations

#### Extends

Class ["SamplingPatternPurposive"](#page-13-1), directly. Class ["SamplingPattern"](#page-11-1), by class "Sampling-PatternPurposive", distance 2.

#### Methods

No methods defined with class "SamplingPatternCentroids" in the signature.

# Author(s)

Dennis J. J. Walvoort <dennis.walvoort@wur.nl>, D.J. Brus, J.J. de Gruijter

SamplingPatternPriorPoints-class

*Class "SamplingPatternPriorPoints"*

# **Description**

A class for storing a sampling pattern consisting of existing points and new points. The new points are the centers of gravity of their stratum.

#### Objects from the Class

Objects can be created by calls of the form new("SamplingPatternPriorPoints", ...). However, objects are usually created by calling [spsample](#page-19-1).

# **Slots**

- isPriorPoint: Object of class "logical", which is TRUE is the location is a prior point, and FALSE if it is not.
- sample: Object of class ["SpatialPoints"](#page-0-0), containing the sampling locations

#### Extends

Class ["SamplingPatternPurposive"](#page-13-1), directly. Class ["SamplingPattern"](#page-11-1), by class "Sampling-PatternPurposive", distance 2.

# **Methods**

- plot signature(x = "CompactStratification", y = "SamplingPatternPriorPoints"): plots sampling pattern y on top of stratification x.
- plot signature(x = "SamplingPatternPriorPoints", y = "missing"): plots sampling pattern x.

# <span id="page-13-0"></span>Author(s)

Dennis J. J. Walvoort <dennis.walvoort@wur.nl>, D.J. Brus, J.J. de Gruijter

```
SamplingPatternPurposive-class
```
*Class "SamplingPatternPurposive"*

#### Description

An ancestor class for storing purposive sampling patterns.

# Objects from the Class

Objects can be created by calls of the form new("SamplingPatternPurposive", ...).

# Slots

sample: Object of class ["SpatialPoints"](#page-0-0), containing the sampling locations

#### Extends

Class ["SamplingPattern"](#page-11-1), directly.

#### **Methods**

No methods defined with class "SamplingPatternPurposive" in the signature.

# Author(s)

Dennis J. J. Walvoort <dennis.walvoort@wur.nl>, D.J. Brus, J.J. de Gruijter

<span id="page-13-2"></span>SamplingPatternRandom-class

*Class "SamplingPatternRandom"*

# Description

An ancestor class for storing random sampling patterns.

# Objects from the Class

Objects can be created by calls of the form new("SamplingPatternRandom", ...).

# **Slots**

sample: Object of class ["SpatialPoints"](#page-0-0), containing the sampling locations

# <span id="page-14-0"></span>Extends

Class ["SamplingPattern"](#page-11-1), directly.

# Methods

No methods defined with class "SamplingPatternRandom" in the signature.

#### Author(s)

Dennis J. J. Walvoort <dennis.walvoort@wur.nl>, D.J. Brus, J.J. de Gruijter

SamplingPatternRandomComposite-class

*Class "SamplingPatternRandomComposite"*

#### **Description**

A class for storing composites obtained by random sampling.

# Objects from the Class

Objects can be created by calls of the form new("SamplingPatternRandomComposite", ...). However, objects are usually created by calling [spsample](#page-19-1).

# Slots

composite: Object of class "integer", indicating to which composite sample a sampling unit belongs.

sample: Object of class ["SpatialPoints"](#page-0-0), containing the sampling locations.

# Extends

Class ["SamplingPatternRandom"](#page-13-2), directly. Class ["SamplingPattern"](#page-11-1), by class "SamplingPatternRandom", distance 2.

#### Methods

- coerce signature(from = "SamplingPatternRandomComposite", to = "data.frame"): coerces to "data.frame".
- coerce signature(from = "SamplingPatternRandomComposite", to = "SpatialPointsDataFrame"): coerces to ["SpatialPointsDataFrame"](#page-0-0).
- estimate signature(statistic = "SamplingVariance", stratification = "CompactStratificationEqualArea", samplingPattern = "SamplingPatternRandomComposite", data = "data.frame"): estimates the sampling variance. See ["SamplingVariance"](#page-16-1) for more details.
- estimate signature(statistic = "SpatialMean", stratification = "CompactStratificationEqualArea", samplingPattern = "SamplingPatternRandomComposite", data = "data.frame"): esti-mates the spatial mean. See ["SpatialMean"](#page-18-1) for more details.
- <span id="page-15-0"></span>getSampleSize signature(object = "SamplingPatternRandomComposite"): returns the sample size per stratum.
- plot signature(x = "CompactStratification", y = "SamplingPatternRandomComposite"): plots sampling pattern y on top of stratification x.
- plot signature(x = "SamplingPatternRandomComposite", y = "missing"): plots sampling pattern x.

# Author(s)

Dennis J. J. Walvoort <dennis.walvoort@wur.nl>, D.J. Brus, J.J. de Gruijter

<span id="page-15-1"></span>SamplingPatternRandomSamplingUnits-class *Class "SamplingPatternRandomSamplingUnits"*

# Description

A class for storing sampling units obtained by random sampling.

#### Objects from the Class

Objects can be created by calls of the form new("SamplingPatternRandomSamplingUnits", ...). However, objects are usually created by calling [spsample](#page-19-1).

#### Slots

sample: Object of class ["SpatialPoints"](#page-0-0), containing the sampling locations.

#### Extends

Class ["SamplingPatternRandom"](#page-13-2), directly. Class ["SamplingPattern"](#page-11-1), by class "SamplingPatternRandom", distance 2.

#### Methods

- estimate signature(statistic = "SamplingVariance", stratification = "CompactStratification", samplingPattern = "SamplingPatternRandomSamplingUnits", data = "data.frame"): estimates the sampling variance. See ["SamplingVariance"](#page-16-1) for more details.
- estimate signature(statistic = "SpatialCumulativeDistributionFunction", stratification = "CompactStratification", samplingPattern = "SamplingPatternRandomSamplingUnits", data = "data.frame"): estimates the spatial cumulative distribution function (SCDF). See ["SamplingPatternRandomSamplingUnits"](#page-15-1) for more details.
- estimate signature(statistic = "SpatialMean", stratification = "CompactStratification", samplingPattern = "SamplingPatternRandomSamplingUnits", data = "data.frame"): es-timates the spatial mean. See ["SpatialMean"](#page-18-1) for more details.
- <span id="page-16-0"></span>estimate signature(statistic = "SpatialVariance", stratification = "CompactStratification", samplingPattern = "SamplingPatternRandomSamplingUnits", data = "data.frame"): estimates the spatial variance. See ["SpatialVariance"](#page-19-2) for more details.
- estimate signature(statistic = "StandardError", stratification = "CompactStratification", samplingPattern = "SamplingPatternRandomSamplingUnits", data = "data.frame"): estimates the standard error of the spatial mean. See ["StandardError"](#page-20-1) for more details.
- estimate signature(statistic = "character", stratification = "CompactStratification", samplingPattern = "SamplingPatternRandomSamplingUnits", data = "data.frame"): estimates statistic, *i.e.*, "spatial mean", "spatial variance", "sampling variance", "standard error", SCDF.

#### Author(s)

Dennis J. J. Walvoort <dennis.walvoort@wur.nl>, D.J. Brus, J.J. de Gruijter

<span id="page-16-1"></span>SamplingVariance-class

*Class "SamplingVariance"*

# **Description**

The sampling variance is estimated by means of Equation 7.14 in de Gruijter et al., (2006).

#### Objects from the Class

Objects can be created by calls of the form new("SamplingVariance", ...).

#### **Slots**

description: Object of class "character" A description op the statistic.

#### Extends

Class ["Statistic"](#page-21-1), directly.

# Methods

estimate signature(statistic = "SamplingVariance", stratification = "CompactStratification", samplingPattern = "SamplingPatternRandomSamplingUnits", data = "data.frame"): estimates the sampling variance, given a stratification, a sampling pattern and data.

estimate signature(statistic = "SamplingVariance", stratification = "CompactStratificationEqualArea", samplingPattern = "SamplingPatternRandomComposite", data = "data.frame"): estimates the sampling variance, given a stratification, a sampling pattern and data.

# Author(s)

Dennis J. J. Walvoort <dennis.walvoort@wur.nl>, D.J. Brus, J.J. de Gruijter

# <span id="page-17-0"></span>References

de Gruijter, J. J., Brus, D. J., Bierkens, M. F. P., and Knotters, M. (2006) *Sampling for Natural Resource Monitoring* Berlin: Springer-Verlag.

<span id="page-17-1"></span>SpatialCumulativeDistributionFunction-class *Class "SpatialCumulativeDistributionFunction"*

#### Description

The spatial cumulative distribution function (SCDF) is estimated by applying Equation 7.13 in de Gruijter et al., (2006) to indicator transformations of the data. See also page 83 of de Gruijter et al., (2006).

#### Objects from the Class

Objects can be created by calls of the form new("SpatialCumulativeDistributionFunction", ...).

# **Slots**

description: Object of class "character" A description op the statistic.

# Extends

Class ["Statistic"](#page-21-1), directly.

# **Methods**

```
estimate signature(statistic = "SpatialCumulativeDistributionFunction", stratification
    = "CompactStratification", samplingPattern = "SamplingPatternRandomSamplingUnits",
    data = "data-frame"): estimates the spatial cumulative distribution function (SCDF), given
    a stratification, a sampling pattern and data.
```
# Author(s)

Dennis J. J. Walvoort <dennis.walvoort@wur.nl>, D.J. Brus, J.J. de Gruijter

# References

de Gruijter, J. J., Brus, D. J., Bierkens, M. F. P., and Knotters, M. (2006) *Sampling for Natural Resource Monitoring* Berlin: Springer-Verlag.

# <span id="page-18-1"></span><span id="page-18-0"></span>Description

The spatial mean is estimated by means of Equation 7.13 in de Gruijter et al., (2006).

# Objects from the Class

Objects can be created by calls of the form new("SpatialMean", ...).

# **Slots**

description: Object of class "character" A description op the statistic.

# Extends

Class ["Statistic"](#page-21-1), directly.

# Methods

- estimate signature(statistic = "SpatialMean", stratification = "CompactStratification", samplingPattern = "SamplingPatternRandomSamplingUnits", data = "data.frame"): estimates the spatial mean, given a stratification, a sampling pattern and data.
- estimate signature(statistic = "SpatialMean", stratification = "CompactStratificationEqualArea", samplingPattern = "SamplingPatternRandomComposite", data = "data.frame"): estimates the spatial mean, given a stratification, a sampling pattern and data.

# Author(s)

Dennis J. J. Walvoort <dennis.walvoort@wur.nl>, D.J. Brus, J.J. de Gruijter

# References

de Gruijter, J. J., Brus, D. J., Bierkens, M. F. P., and Knotters, M. (2006) *Sampling for Natural Resource Monitoring* Berlin: Springer-Verlag.

<span id="page-19-2"></span><span id="page-19-0"></span>SpatialVariance-class *Class "SpatialVariance"*

# Description

The spatial variance is estimated by means of Equation 7.16 in de Gruijter et al., (2006).

#### Objects from the Class

Objects can be created by calls of the form new("SpatialVariance", ...).

#### Slots

description: Object of class "character" A description op the statistic.

# Extends

Class ["Statistic"](#page-21-1), directly.

# Methods

estimate signature(statistic = "SpatialVariance", stratification = "CompactStratification", samplingPattern = "SamplingPatternRandomSamplingUnits", data = "data.frame"): estimates the spatial variance, given a stratification, a sampling pattern and data.

# Author(s)

Dennis J. J. Walvoort <dennis.walvoort@wur.nl>, D.J. Brus, J.J. de Gruijter

#### References

de Gruijter, J. J., Brus, D. J., Bierkens, M. F. P., and Knotters, M. (2006) *Sampling for Natural Resource Monitoring* Berlin: Springer-Verlag.

spsample-methods *Spatial Sampling of Compact Strata*

### <span id="page-19-1"></span>Description

Methods for sampling in compact strata.

# <span id="page-20-0"></span>**Methods**

- $x = "CompactStratification", n = "missing", type = "missing" samples the centroids of each stra$ tum.
- $x = "CompactStratification", n = "numeric", type = "missing" stratified simple random sam$ pling with  $n$  samples per stratum.
- $x = "CompactStratificationEqualArea", n = "numeric", type = "character" if type = "compacter",$ stratified simple random sampling of  $n$  composites.
- $x = "CompactStratificationPriorPoints", n = "missing", type = "missing" spatial infill sampling$

# See Also

[stratify](#page-22-1) for stratification, [spsample](#page-19-1) for other types of spatial sampling, and [estimate](#page-7-1) for inference.

# Examples

```
# Note: the example below requires the 'sf'-package.
if (require(sf)) {
   # read a vector representation of the `Farmsum' field
   shpFarmsum <- as(st_read(
       dsn = system.file("maps", package = "spcosa"),
       layer = "farmsum"), "Spatial")
   # stratify `Farmsum' into 50 strata
   # NB: increase argument 'nTry' to get better results
   set.seed(314)
   myStratification <- stratify(shpFarmsum, nStrata = 50, nTry = 1)
   # sample two sampling units per stratum
   mySamplingPattern <- spsample(myStratification, n = 2)
   # plot the resulting sampling pattern on
   # top of the stratification
   plot(myStratification, mySamplingPattern)
```

```
}
```
<span id="page-20-1"></span>StandardError-class *Class "StandardError"*

#### Description

The standard error is estimated by means of the square root of Equation 7.14 in de Gruijter et al., (2006).

# Objects from the Class

Objects can be created by calls of the form new("StandardError", ...).

# <span id="page-21-0"></span>Slots

description: Object of class "character" A description op the statistic.

# Extends

Class ["SamplingVariance"](#page-16-1), directly. Class ["Statistic"](#page-21-1), by class "SamplingVariance", distance 2.

# Methods

estimate signature(statistic = "StandardError", stratification = "CompactStratification", samplingPattern = "SamplingPatternRandomSamplingUnits", data = "data.frame"): estimates the standard error, given a stratification, a sampling pattern and data.

# Author(s)

Dennis J. J. Walvoort <dennis.walvoort@wur.nl>, D.J. Brus, J.J. de Gruijter

# References

de Gruijter, J. J., Brus, D. J., Bierkens, M. F. P., and Knotters, M. (2006) *Sampling for Natural Resource Monitoring* Berlin: Springer-Verlag.

<span id="page-21-1"></span>Statistic-class *Class "Statistic"*

# Description

A superclass (ancestor class) for statistics to estimate.

# Objects from the Class

A virtual Class: No objects may be created from it.

# **Slots**

description: A description op the statistic

# **Methods**

show signature(object = "Statistic"): prints the statistic

# Author(s)

Dennis J. J. Walvoort <dennis.walvoort@wur.nl>, D.J. Brus, J.J. de Gruijter

<span id="page-22-2"></span><span id="page-22-0"></span>Stratification-class *Class "Stratification"*

#### **Description**

Virtual class to store a spatial stratification.

#### Objects from the Class

A virtual Class: No objects may be created from it.

#### Methods

```
show signature(object = "Stratification"): a method for printing objects of class Stratification
```
# Author(s)

Dennis J. J. Walvoort <dennis.walvoort@wur.nl>, D.J. Brus, J.J. de Gruijter

# Examples

showClass("Stratification")

<span id="page-22-1"></span>stratify-methods *Stratification*

# Description

Methods for partitioning a spatial object into compact strata by means of  $k$ -means. The objective function to minimize is the mean squared shortest distance (MSSD). Optionally, the strata may be forced to be of equal size. This facilitates field work in case of stratified simple random sampling for composites. Another option is spatial infill sampling, a variant of spatial coverage sampling where existing sampling points are taken into account. Use  $nTry > 1$ , to reduce the risk of ending up in an unfavorable local optimum. Better results will generally be obtained by increasing the ratio nGridCells/nStrata and by increasing nTry.

# Usage

```
## S4 method for signature 'SpatialPixels'
stratify(object, nStrata, priorPoints = NULL, maxIterations = 1000, nTry = 1,
    equalArea = FALSE, verbose = getOption("verbose"))
## S4 method for signature 'SpatialGrid'
stratify(object, nStrata, priorPoints = NULL, maxIterations = 1000, nTry = 1,
    equalArea = FALSE, verbose = getOption("verbose"))
## S4 method for signature 'SpatialPolygons'
stratify(object, nStrata, priorPoints = NULL, maxIterations = 1000, nTry = 1,
  nGridCells = 2500, cellSize, equalArea = FALSE, verbose = getOption("verbose"))
```
#### <span id="page-23-0"></span>Arguments

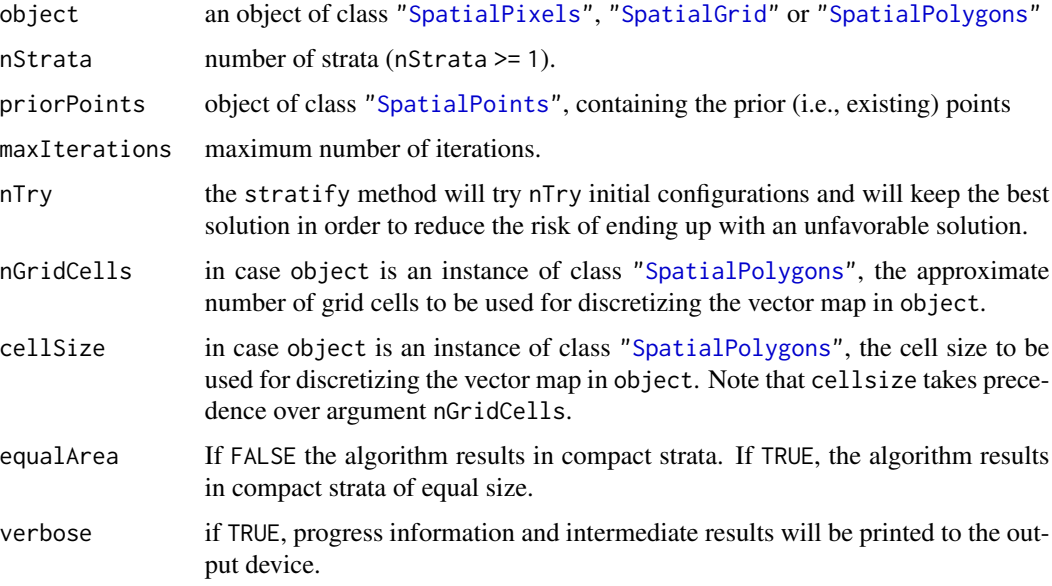

# Methods

object = "SpatialPixels" Stratify a raster representation of the study area.

object = "SpatialPolygons" Stratify a vector representation of the study area.

# Note

When the projection attribute of a map is set to EPSG:4326 (lat/lon), [great circle distances](https://en.wikipedia.org/wiki/Great-circle_distance) will be used for stratification. Otherwise, [Euclidean distances](https://en.wikipedia.org/wiki/Euclidean_distance) will be used.

# References

Brus, D. J., Spatjens, L. E. E. M., and de Gruijter, J. J. (1999). A sampling scheme for estimating the mean extractable phosphorus concentration of fields for environmental regulation. Geoderma 89:129-148

de Gruijter, J. J., Brus, D. J., Bierkens, M. F. P., and Knotters, M. (2006) *Sampling for Natural Resource Monitoring* Berlin: Springer-Verlag.

Walvoort, D., Brus, D. and de Gruijter, J. (2009). Spatial Coverage Sampling on Various Spatial Scales. Pedometron 26:20-22

Walvoort, D. J. J., Brus, D. J. and de Gruijter, J. J. (2010). An R package for spatial coverage sampling and random sampling from compact geographical strata by  $k$ -means. Computers & Geosciences 36: 1261-1267 [\(doi:10.1016/j.cageo.2010.04.005\)](https://doi.org/10.1016/j.cageo.2010.04.005)

# See Also

[spsample](#page-19-1) for sampling, and [estimate](#page-7-1) for inference.

# stratify-methods 25

# Examples

```
# Note: the example below requires the 'sf'-package
if (require(sf)) {
    # read a vector representation of the `Farmsum' field
    shpFarmsum <- as(st_read(
       dsn = system.file("maps", package = "spcosa"),
       layer = "farmsum"), "Spatial")
    # stratify `Farmsum' into 50 strata
    # NB: increase argument 'nTry' to get better results
   set.seed(314)
   myStratification <- stratify(shpFarmsum, nStrata = 50, nTry = 1)
   # plot the resulting stratification
   plot(myStratification)
```
}

# <span id="page-25-0"></span>Index

∗ classes CompactStratification-class, [4](#page-3-0) CompactStratificationEqualArea-class, [6](#page-5-0) CompactStratificationPriorPoints-class, [7](#page-6-0) SamplingPattern-class, [12](#page-11-0) SamplingPatternCentroids-class, [12](#page-11-0) SamplingPatternPriorPoints-class, [13](#page-12-0) SamplingPatternPurposive-class, [14](#page-13-0) SamplingPatternRandom-class, [14](#page-13-0) SamplingPatternRandomComposite-class, [15](#page-14-0) SamplingPatternRandomSamplingUnits-class, [16](#page-15-0) SamplingVariance-class, [17](#page-16-0) SpatialCumulativeDistributionFunction-class, [18](#page-17-0) SpatialMean-class, [19](#page-18-0) SpatialVariance-class, [20](#page-19-0) StandardError-class, [21](#page-20-0) Statistic-class, [22](#page-21-0) Stratification-class, [23](#page-22-0) ∗ methods estimate-methods, [8](#page-7-0) getArea-methods, [9](#page-8-0) getCentroid-methods, [9](#page-8-0) getNumberOfStrata-methods, [10](#page-9-0) getObjectiveFunctionValue-methods, [10](#page-9-0) getRelativeArea-methods, [10](#page-9-0) getSampleSize-methods, [11](#page-10-0) plot-methods, [11](#page-10-0) spsample-methods, [20](#page-19-0) stratify-methods, [23](#page-22-0) ∗ package spcosa-package, [3](#page-2-0) *(*CompactStratification-class*)*, [4](#page-3-0) coerce,CompactStratification,SpatialPixels-method *(*CompactStratification-class*)*,  $\Delta$ coerce,CompactStratification,SpatialPixelsDataFrame-method *(*CompactStratification-class*)*, [4](#page-3-0) coerce,SamplingPattern,data.frame-method *(*SamplingPattern-class*)*, [12](#page-11-0) coerce,SamplingPattern,SpatialPoints-method *(*SamplingPattern-class*)*, [12](#page-11-0) coerce,SamplingPatternRandomComposite,data.frame-method *(*SamplingPatternRandomComposite-class*)*, [15](#page-14-0) coerce,SamplingPatternRandomComposite,SpatialPointsDataFra *(*SamplingPatternRandomComposite-class*)*, [15](#page-14-0) CompactStratification, *[6,](#page-5-0) [7](#page-6-0)* CompactStratification-class, [4](#page-3-0) CompactStratificationEqualArea-class, [6](#page-5-0) CompactStratificationPriorPoints-class, [7](#page-6-0) data.frame, *[5](#page-4-0)* estimate, *[4](#page-3-0)*, *[21](#page-20-0)*, *[24](#page-23-0)* estimate *(*estimate-methods*)*, [8](#page-7-0) estimate,character,CompactStratification,SamplingPatternRa *(*estimate-methods*)*, [8](#page-7-0) estimate,character,CompactStratificationEqualArea,Sampling *(*estimate-methods*)*, [8](#page-7-0) estimate,SamplingVariance,CompactStratification,SamplingPa *(*estimate-methods*)*, [8](#page-7-0) estimate,SamplingVariance,CompactStratificationEqualArea,S *(*estimate-methods*)*, [8](#page-7-0) estimate,SpatialCumulativeDistributionFunction,CompactStra *(*estimate-methods*)*, [8](#page-7-0)

coerce,CompactStratification,data.frame-method

# INDEX 27

```
estimate,SpatialMean,CompactStratification,Sampdiņ@@apatet&RaatbḿSamplongSampling@atteam<del>ementhod</del>d
        (estimate-methods), 8
estimate,SpatialMean,CompactStratificationEqual&teGoßaapiStegPattecaRaodoßGopposgRatternPriorPoinetsodeth
        (estimate-methods), 8
estimate,SpatialVariance,CompactStratificatiopl,SampdnipaeaSteatRandomSampSamgUnigBataeanRandemGenbosite-
        (estimate-methods), 8
estimate,StandardError,CompactStratification,Samp]SampPatngPaRtendo;nSampliggWeihtsddata.frame-method
        (estimate-methods), 8
estimate-methods, 8
getArea, 10
getArea (getArea-methods), 9
getArea,CompactStratification-method
        (getArea-methods), 9
getArea-methods, 9
getCentroid (getCentroid-methods), 9
getCentroid,CompactStratification-method
        (getCentroid-methods), 9
getCentroid-methods, 9
getNumberOfStrata
        (getNumberOfStrata-methods), 10
getNumberOfStrata,CompactStratification-method
SamplingPatternRandom-class, 14
        (getNumberOfStrata-methods), 10
getNumberOfStrata-methods, 10
getObjectiveFunctionValue
        (getObjectiveFunctionValue-methods),
        10
getObjectiveFunctionValue,CompactStratification-metho\sf{d6}(getObjectiveFunctionValue-methods),
        10
getObjectiveFunctionValue-methods, 10
getRelativeArea, 9
getRelativeArea
        (getRelativeArea-methods), 10
getRelativeArea,CompactStratification-method
show,Stratification-method
        (getRelativeArea-methods), 10
getRelativeArea-methods, 10
getSampleSize (getSampleSize-methods),
        11
getSampleSize,SamplingPattern-method
        (getSampleSize-methods), 11
getSampleSize,SamplingPatternRandomComposite-method
SpatialMean, 5, 6, 8, 15, 16
        (getSampleSize-methods), 11
getSampleSize-methods, 11
kmeans, 3
plot,CompactStratification,missing-method
        (plot-methods), 11
                                                        (plot-methods), 11
                                                        (plot-methods), 11
                                                        (plot-methods), 11
                                                        (plot-methods), 11
                                               plot,SamplingPatternPriorPoints,missing-method
                                                        (plot-methods), 11
                                               plot,SamplingPatternRandomComposite,missing-method
                                                        (plot-methods), 11
                                               plot-methods, 11
                                               SamplingPattern, 13–16
                                               SamplingPattern-class, 12
                                               SamplingPatternCentroids-class, 12
                                               SamplingPatternPriorPoints-class, 13
                                               SamplingPatternPurposive, 13
                                               SamplingPatternPurposive-class, 14
                                               SamplingPatternRandom, 15, 16
                                               SamplingPatternRandomComposite-class,
                                                        15
                                               SamplingPatternRandomSamplingUnits, 8,
                                                        16
                                               SamplingPatternRandomSamplingUnits-class,
                                               SamplingVariance, 5, 6, 8, 15, 16, 22
                                               SamplingVariance-class, 17
                                               show, SamplingPattern-method
                                                        (SamplingPattern-class), 12
                                               show,Statistic-method
                                                        (Statistic-class), 22
                                                        (Stratification-class), 23
                                               SpatialCumulativeDistributionFunction,
                                                        5
                                               SpatialCumulativeDistributionFunction-class,
                                                        18
                                               SpatialGrid, 24
                                               SpatialMean-class, 19
                                               SpatialPixels, 4–7, 24
                                               SpatialPixelsDataFrame, 5
                                               SpatialPoints, 4, 6, 7, 12–16, 24
                                               SpatialPointsDataFrame, 15
                                               SpatialPolygons, 24
                                               SpatialVariance, 5, 8, 17
```

```
SpatialVariance-class, 20
spcosa (spcosa-package), 3
spcosa-package, 3
spsample, 4, 12, 13, 15, 16, 21, 24
spsample (spsample-methods), 20
spsample,CompactStratification,missing,missing-method
        (spsample-methods), 20
spsample,CompactStratification,numeric,missing-method
        (spsample-methods), 20
spsample, CompactStratificationEqualArea, numeric, character-method
        (spsample-methods), 20
spsample,CompactStratificationPriorPoints,missing,missing-method
        (spsample-methods), 20
spsample-methods, 20
StandardError, 5, 8, 17
StandardError-class, 21
Statistic, 17–20, 22
Statistic-class, 22
Stratification, 4, 6, 7
Stratification-class, 23
stratify, 4, 6, 7, 21
stratify (stratify-methods), 23
stratify,SpatialGrid-method
        (stratify-methods), 23
stratify,SpatialPixels-method
        (stratify-methods), 23
stratify,SpatialPolygons-method
        (stratify-methods), 23
stratify-methods, 23
```